**HD View Utilities Crack Activator [April-2022]**

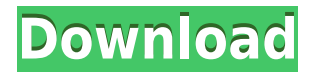

## **HD View Utilities With Full Keygen Free Download [Latest]**

PRODUCT FOCUS hdmake is a simple command-line utility that provides the same function for users who don't own Photoshop. PRODUCT SOLUTIONS Developer focus: Time Saver: Product Enhancement: Educational/Informational: Enterprise: PRODUCT FEATURES New hdmake! HD Make A simple command-line utility that provides the same function for users who don't own Photoshop. Easy Installation No Installation Required Time Saver: Product Enhancement: Educational/Informational: Enterprise: PRODUCT CAPABILITIES 1. No installation required. 2. Has a very intuitive interface. 3. Has an automatic converter. 4. Has all functions of Photoshop except the plugin version. 5. Contains the same function as Photoshop. Product is free. hdmake is licensed under the GNU General Public License (GNU GPL). New hdmake! HD Make A simple command-line utility that provides the same function for users who don't own Photoshop. Easy Installation No Installation Required Time Saver: Product Enhancement: Educational/Informational: Enterprise: Product is free. hdmake is licensed under the GNU General Public License (GNU GPL). Simple No installation required Time Saver: Product Enhancement: Educational/Informational: Enterprise: Product is free. hdmake is licensed under the GNU General Public License (GNU GPL). No installation required Time Saver: Product Enhancement: Educational/Informational: Enterprise: Product is free. hdmake is licensed under the GNU General Public License (GNU GPL). Easily install. Time Saver: Product Enhancement: Educational/Informational: Enterprise: Product is free. hdmake is licensed under the GNU General Public License (GNU GPL). No installation required Time Saver: Product Enhancement: Educational/Informational: Enterprise: Product is free. h

## **HD View Utilities Crack**

"HDView2XML" generates XML from HD View images. Export HD View images with ease from the new GUI! HDView2XML Description: "HDView2XML" converts HD View images into an XML format that's compatible with Adobe Acrobat. Output of the HD View to XML process is comparable to one of the most expensive pages in Photoshop costing over \$3000. Do you have any idea how to make HD Views in Photoshop? I tried hard to make one, but failed. Do you have any other ways to make HD Views without using Photoshop? Or another software program that does the same as Photoshop? [IMG] HD View on IE [IMG] HD View on Firefox Hi, I'm just wondering how to export HDView 2.x into Photoshop CS4 and CS5. I have a folder full of pictures and was thinking that if I open the folder in Photoshop CS5, I can export them into a Photoshop folder and make them HD View so I can use them on my website. Is this the best way? I already have CS5 on my computer but the problem is that I don't know how to import HDView 2.x to Photoshop CS5. Thank you. I'm glad this little thread got some attention. I was able to export my HD-View images from 2.x into Photoshop CS5 but I'm not sure if it can be done in CS4. You need Photoshop CS5 with the HD View CS5 plug-in. MacRumors attracts a broad audience of both consumers and professionals

interested in the latest technologies and products. We also boast an active community focused on purchasing decisions and technical aspects of the iPhone, iPod, iPad, and Mac platforms.NASA's Kepler space telescope has discovered a planet about the size of Earth, orbiting within the habitable zone of a star that looks a lot like our own sun. The planet is thought to be in a star-forming clump of stars called the "Lyra association," which lies about 20,000 light years away. The planet's size and distance from its star were announced last week, and new images of the planet 2edc1e01e8

## **HD View Utilities Incl Product Key**

HD View is a web application that allows you to create and share high-resolution ... License: Non-Commercial Use OnlyHD View is a web application that allows you to create and share high-resolution images on the web. HD View images use the WebP format, an open, royalty-free format for Web-friendly images. High-quality HD View images can be up to 16 times larger than regular Web images, and they can be shared easily, for free, without compression artifacts. You can even generate HD View images from within your own Web browser, all in HD. HD View also includes a set of utilities that help you create stunning HD View images. HD View Description: HD View is a web application that allows you to create and share high-resolution ... License: Non-Commercial Use OnlyHD View is a web application that allows you to create and share high-resolution images on the web. HD View images use the WebP format, an open, royalty-free format for Web-friendly images. High-quality HD View images can be up to 16 times larger than regular Web images, and they can be shared easily, for free, without compression artifacts. You can even generate HD View images from within your own Web browser, all in HD. HD View also includes a set of utilities that help you create stunning HD View images. hdmake Description: hdmake is a simple commandline utility that provides the same function for users who don't own Photoshop. It supports Unicode (UCS-2 and UCS-4) and OpenType text features (typography and dingbats), and supports a variety of input formats including PNG, JPEG, GIF, and TIFF. It also has the ability to process files in batch mode. You can even generate HD View images from within your own Web browser, all in HD. License: Non-Commercial Use Onlyhdmake is a simple command-line utility that provides the same function for users who don't own Photoshop. It supports Unicode (UCS-2 and UCS-4) and OpenType text features (typography and dingbats), and supports a variety of input formats including PNG, JPEG, GIF, and TIFF. It also has the ability to process files in batch mode. You can even generate HD View images from within your own Web browser, all in HD. Productivity Description

<https://techplanet.today/post/siemens-vdo-ncdr-1100-17> <https://techplanet.today/post/grammatik-aktiv-a1-b1-cornelsen-pdf-184> <https://tealfeed.com/mixcraft-52-full-version-download-hot-jgehi> <https://techplanet.today/post/edraw-max-7-keygen-download-filehippo-best> <https://reallygoodemails.com/contcomygratru> [https://techplanet.today/post/fast-duplicate-file-finder-professional-keygen-generator-to](https://techplanet.today/post/fast-duplicate-file-finder-professional-keygen-generator-top) [p](https://techplanet.today/post/fast-duplicate-file-finder-professional-keygen-generator-top) <https://techplanet.today/post/keyboard-mappingxml-virtual-dj-8-crack-top>

<https://techplanet.today/post/neal-n-nikki-movie-free-download-torrent-hot>

Creating stunning HD View images is easy with Photoshop's HD View Utilities Package. Included is a Photoshop plug-in that enables you to export a page from within Photoshop as an HD View Web page or a cross-platform Silverlight Deep Zoom page. Also included is hdmake, which is a simple command-line utility that enables the same function for users who don't own Photoshop. Creating HD View images 24 Setting a Pixel Density of 1 is a great way to view an image on a computer monitor of any size. In this lesson, you'll learn how to set a pixel density of 1 (which is standard resolution on most monitors) and view an image as a web page or Silverlight application. 1. Choose the image you want to view. 2. Choose File>Page Setup, and select Center > Check Web > Pixel Density of 1 to set the pixel density to 1. Press OK. NOTE: When viewing your document online, it may appear in a smaller size than its actual size. In this exercise, you set the pixel density to 1, which is the web standard resolution. Setting a pixel density of 1 can make it easier to see a document on a monitor of any size. In this HDTUT1 video we show you how to create an HDTUT1 Web Page using iWeb. We use iWeb to create a simple Web page where you can paste a photo. This video tutorial was created with an Apple iMac using iWeb and is intended to show how to get your website started quickly in iWeb. HDTUT1 Web Page using iWeb This HDTUT1 Video tutorial uses a HDTUT1 Photo Album Web page. In this HDTUT1 video we show you how to create an HDTUT1 Deep Zoom Photo using iWeb. The Photo album is just a simple way to show your deep zoom Photo Collection. This video tutorial was created using an Apple iMac using iWeb. HDTUT1 Deep Zoom Web Page This HDTUT1 Video tutorial uses a HDTUT1 Photo Album Web page. In this HDTUT1 video we show you how to create a HDTUT1 Photoshop Plug-in using iWeb. This plug-in enables you to open an image within Photoshop and save the image as an HDTUT1 Web Page. This video tutorial was created using an Apple iMac using iWeb. HDTUT1 Photoshop Plug-in using iWeb This HDTUT1 Video

## **System Requirements For HD View Utilities:**

Minimum: - OS: Windows 7, 8, 8.1, 10 (64-bit) - DirectX: Version 11 - Processor: Core 2 Duo 3.2GHz or equivalent. 4GB RAM minimum. - Video: NVIDIA Geforce 8800 GT or higher / AMD Radeon HD 3400 or higher. - Hard Drive: 50GB minimum. Recommended: - DirectX: Version

Related links:

<https://poweredblack.com/wp-content/uploads/2022/12/imodarc.pdf> [https://ameppa.org/wp-content/uploads/2022/12/Just-Watching-Activation-PCWindows.](https://ameppa.org/wp-content/uploads/2022/12/Just-Watching-Activation-PCWindows.pdf) [pdf](https://ameppa.org/wp-content/uploads/2022/12/Just-Watching-Activation-PCWindows.pdf) [https://www.touchegraphik.com/wp-content/uploads/2022/12/Webroot-System-Analyzer](https://www.touchegraphik.com/wp-content/uploads/2022/12/Webroot-System-Analyzer.pdf) [.pdf](https://www.touchegraphik.com/wp-content/uploads/2022/12/Webroot-System-Analyzer.pdf) <https://mentalfinesse.com/wp-content/uploads/2022/12/ikepel.pdf> [https://dreamlandit.com/wp-content/uploads/2022/12/Sw700vr-Activation-Free-Downlo](https://dreamlandit.com/wp-content/uploads/2022/12/Sw700vr-Activation-Free-Download-For-Windows-Final-2022.pdf) [ad-For-Windows-Final-2022.pdf](https://dreamlandit.com/wp-content/uploads/2022/12/Sw700vr-Activation-Free-Download-For-Windows-Final-2022.pdf) <https://topdriveinc.com/wp-content/uploads/2022/12/katpric.pdf> [https://bloomhomeeg.com/wp-content/uploads/2022/12/WinPopup-Protocol-Crack-Licen](https://bloomhomeeg.com/wp-content/uploads/2022/12/WinPopup-Protocol-Crack-License-Key-Download-2022Latest.pdf) [se-Key-Download-2022Latest.pdf](https://bloomhomeeg.com/wp-content/uploads/2022/12/WinPopup-Protocol-Crack-License-Key-Download-2022Latest.pdf) <https://www.petsforever.io/wp-content/uploads/2022/12/Extreme-Units-Converter.pdf> <https://www.linkablecity.com/wp-content/uploads/2022/12/Align-Exon-Intron.pdf> <https://dailydesignews.com/wp-content/uploads/2022/12/jaysglor.pdf>